## **INGE 3016 – Algoritmia y Programación** Provecto #3.

*En su reporte escrito debe presentar sus programas y funciones impresos junto con las figuras y "print screens" solicitados. Lo único que debe estar a mano son las pruebas de escritorio. NO puede usar comandos/funciones no vistas en clase. Además, asegúrese de enviar todos sus códigos (.m, funciones y programas) a luis.montejo@upr.edu antes de las 6PM en la fecha de entrega.* 

**1. [50%]** Las siguientes series se pueden usar para calcular el valor de *ln(x)*:

$$
\ln(x) = (x - 1) - \frac{1}{2}(x - 1)^2 + \frac{1}{3}(x - 1)^3 - \frac{1}{4}(x - 1)^4 \dots \quad 2 \ge x > 0
$$
  

$$
\ln(x) = 2\left[\frac{x - 1}{x + 1} + \frac{1}{3}\left(\frac{x - 1}{x + 1}\right)^3 + \frac{1}{5}\left(\frac{x - 1}{x + 1}\right)^5 + \frac{1}{7}\left(\frac{x - 1}{x + 1}\right)^7 + \dots\right] \qquad x > 0
$$
  

$$
\ln(x) = \frac{x - 1}{x} + \frac{1}{2}\left(\frac{x - 1}{x}\right)^2 + \frac{1}{3}\left(\frac{x - 1}{x}\right)^3 + \frac{1}{4}\left(\frac{x - 1}{x}\right)^4 + \dots \qquad x > 1/2
$$

 **(a)** Implemente la primera ecuación en una función que reciba el valor de *x* y el error relativo dispuesto a aceptar. La función le debe devolver al usuario un vector con todos los valores de *ln(x)* estimados y otro vector con los errores relativos asociados con cada estimado. Presente una prueba de escritorio y su respectivo PrtScr cuando el error relativo especificado es 2.00% y x es 1.999.

**(b)** Igual que (a) pero usando la segunda ecuación. Presente una prueba de escritorio y su respectivo PrtScr cuando el error relativo especificado es 2.00% y x es 1.999.

**(c)** Igual que (a) pero usando la tercera ecuación. Presente una prueba de escritorio y su respectivo PrtScr cuando el error relativo especificado es 2.00% y x es 1.999.

**(d)** Escriba un **programa** compuesto de **funciones** que le pida al usuario el valor de *x* y el error porcentual que está dispuesto a aceptar, y calcule cuantos términos se requerirían para estimar el valor de *ln(x)* usando cada una de las 3 series. El output debe ser un mensaje en la pantalla mostrando el número de términos usados, el valor estimado y el error asociado para cada una de las 3 series. Además, su programa debe generar una figura compuesta de 2 graficas: arriba una gráfica que muestre como cambia el valor estimado de *ln(x)* con el número de términos y abajo una gráfica mostrando como cambia el error relativo con el número de términos (cada grafica tendrá 3 líneas, 1 por ecuación). Ejecute su programa para x=1.999 y errores del 10%, 5%, 2%, 1% y 0.1%. Presente las gráficas y PrtScrs (no se requieren pruebas de escritorio). Discuta los resultados obtenidos, ¿cuál de las tres series converge más rápido?

## **2. [50%]**

**(a)** Escriba una función que reciba una matriz de cualquier dimensión y devuelva el promedio de todos los números en la matriz. Programe su función usando loops, **NO** se permite el uso de las funciones predefinidas de Matlab: sum, cumsum, mean. Presente un PrtSc y una prueba de escritorio para [2 3; -2 0; 1 -4;4 1].

**(b)** Escriba una función que reciba una matriz de cualquier dimensión y devuelva máximo y el mínimo de todos los números en la matriz. Programe su función usando loops, **NO** se permite el uso de las funciones predefinidas de Matlab: min, max, sort, sortrows. Presente un PrtSc y una prueba de escritorio para [2 3; -2 0; 1 -4;4 1].

**(c)** La distribución de temperatura en una placa metálica cuadrada cuando es calentada en la esquina correspondiente a coordenadas  $x=y=L$  se puede representar como:

$$
T(x, y) = T_0 e^{-\left(\frac{x}{L} - 1\right)^2} e^{-\left(\frac{y}{L} - 1\right)^2}
$$

Donde *To* es la temperatura aplicada, *L* es el lado de la placa, y *x* & *y* las coordenadas donde se quiere encontrar la temperatura. Escriba un programa que:

- Le pregunte al usuario la temperatura aplicada, el largo de la placa, y el número de divisiones por lado.
- Implemente un doble loop para generar una matriz con la distribución de temperaturas en la placa.
- Presente de forma gráfica la matriz obtenida a través de 3 figuras como las que se muestran abajo (las figuras fueron generadas usando los comandos surf, imagesc, contourf, clabel – investigue el uso de esos comandos en el help de Matlab u otros que le permitan generar estas figuras).
- Invoque las funciones desarrolladas en **(a)** y **(b)** para calcular la temperatura mínima, la temperatura máxima y la temperatura promedio en la placa y muestre esos resultados en pantalla

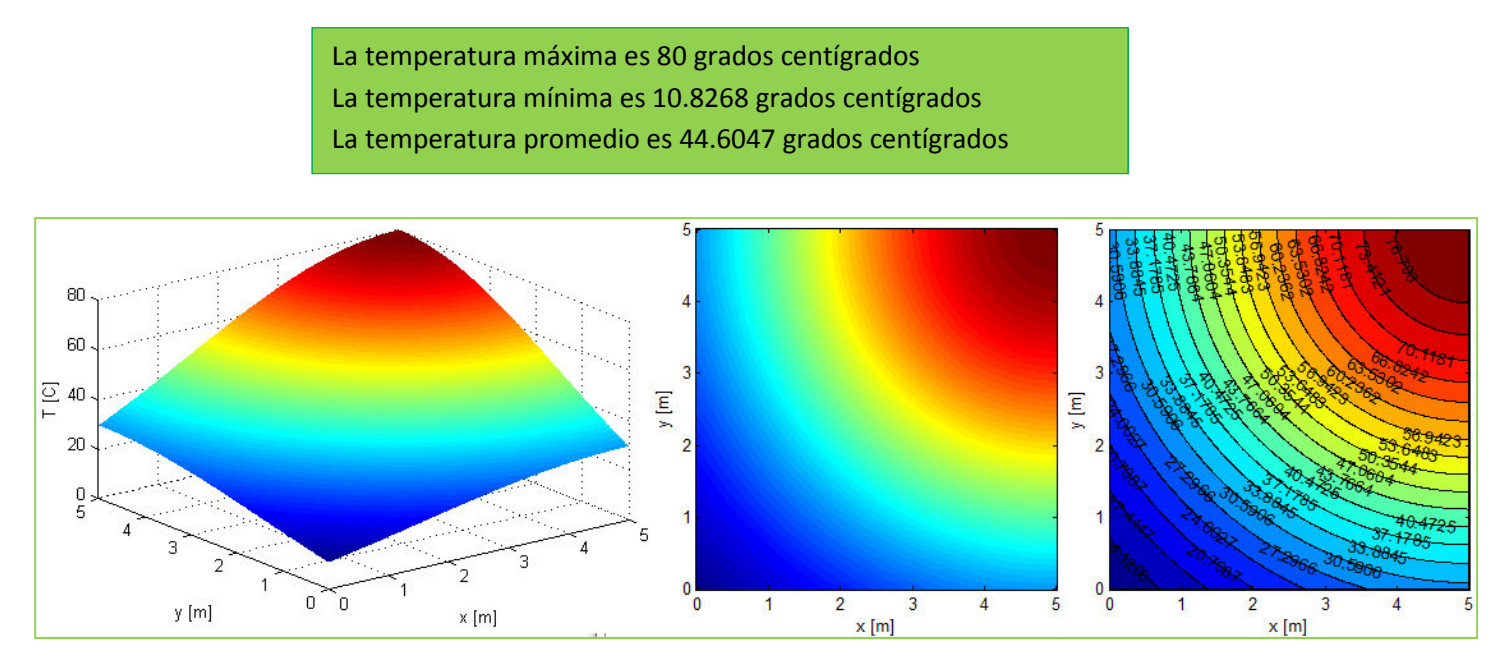

En su reporte presente los resultados que obtiene (PrtScr y graficas) para una placa de lado 5m y una temperatura aplicada de 80°C, ejecutando su programa varias veces cambiando el número de divisiones de los ejes (2, 4, 10, 20, 50, 100). (no requiere prueba de escritorio).

**(d)** Repita todo el punto (c) pero esta vez no utilice loops para generar la matriz, investigue y utilice el comando "meshgrid" de Matlab y operaciones entre arreglos. Tampoco utilice las funciones desarrolladas en **(a)** y **(b)**, en su programa calcule el minino, el máximo y el promedio de la matriz de temperaturas usando las funciones predefinidas de Matlab sum, min y max (no puede usar loops en esta función). En su reporte presente los resultados que obtiene (PrtScr y graficas) para una placa de lado 5m y una temperatura aplicada de 80°C, ejecutando su programa varias veces cambiando el número de divisiones de los ejes (2, 4, 10, 20, 50, 100). (no requiere prueba de escritorio).

**(e)** Escriba un programa que le pregunte al usuario un vector para el numero de divisiones por lado de la placa y la temperatura aplicada. El output del programa es una gráfica mostrando como cambia la temperatura promedio con el número de divisiones. Presente la gráfica que obtiene para una placa de lado 5m, una temperatura aplicada de 80°C, y numero de divisiones dado por el vector [2:1:200]. Escriba una conclusión en base a los resultados que obtuvo en **(d)** y **(e)**.